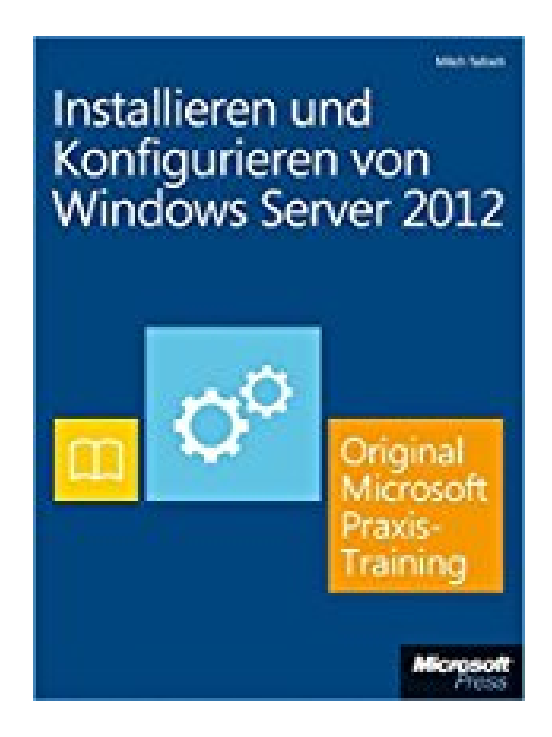

## **Installieren und Konfigurieren von Windows Server 2012 - Original Microsoft Praxistraining: Praktisches Selbststudium**

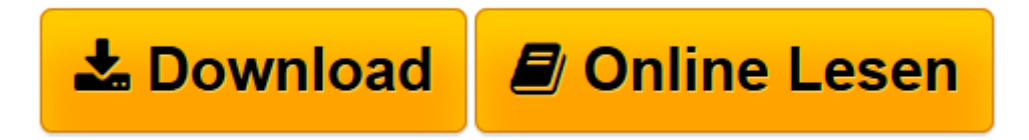

[Click here](http://bookspode.club/de/read.php?id=3866454805&src=fbs) if your download doesn"t start automatically

## **Installieren und Konfigurieren von Windows Server 2012 - Original Microsoft Praxistraining: Praktisches Selbststudium**

Mitch Tulloch

## **Installieren und Konfigurieren von Windows Server 2012 - Original Microsoft Praxistraining: Praktisches Selbststudium** Mitch Tulloch

Anzahl Seiten:620, Titel:Installieren und Konfigurieren von Windows Server 2012 - Original Microsoft Praxistraining, Veröffentlichungsdatum:April 2013, Autor:Tulloch Mitch

**[Download](http://bookspode.club/de/read.php?id=3866454805&src=fbs)** [Installieren und Konfigurieren von Windows Server ...pdf](http://bookspode.club/de/read.php?id=3866454805&src=fbs)

**[Online lesen](http://bookspode.club/de/read.php?id=3866454805&src=fbs)** [Installieren und Konfigurieren von Windows Serve ...pdf](http://bookspode.club/de/read.php?id=3866454805&src=fbs)

## **Downloaden und kostenlos lesen Installieren und Konfigurieren von Windows Server 2012 - Original Microsoft Praxistraining: Praktisches Selbststudium Mitch Tulloch**

650 Seiten

Kurzbeschreibung

Dieses Original Microsoft Praxistraining richtet sich an IT-Experten, die ihre Supportkenntnisse von Microsoft Windows Server 2012 in einer Unternehmensumgebung erweitern wollen. Dazu enthält das Buch detaillierte technische Informationen und Praxisübungen, die Ihnen dabei helfen, Windows Server 2012- Computer bereitzustellen, zu verwalten und zu warten. Das Buch fokussiert auf die praktischen Aufgaben im Unternehmensalltag, bietet darüber hinaus aber auch eine wertvolle Hilfe beim Vorbereiten auf die Microsoft-Zertifizierungsprüfung 70-410, Installing and Configuring Windows Server 2012. Als Download erhalten Sie eine E-Book-Version dieses Trainings in den drei Formaten PDF, EPUB und MOBI - natürlich DRM-frei. Über den Autor und weitere Mitwirkende

Mitch Tulloch ist Experte für die Windows-Systemadministration und trägt seit vielen Jahren Microsoft Most Valuable Professional (MVP)-Status für seine Unterstützung derer, die mit Windows-Systemen arbeiten und diese supporten.

Download and Read Online Installieren und Konfigurieren von Windows Server 2012 - Original Microsoft Praxistraining: Praktisches Selbststudium Mitch Tulloch #Y1A78SCTN2V

Lesen Sie Installieren und Konfigurieren von Windows Server 2012 - Original Microsoft Praxistraining: Praktisches Selbststudium von Mitch Tulloch für online ebookInstallieren und Konfigurieren von Windows Server 2012 - Original Microsoft Praxistraining: Praktisches Selbststudium von Mitch Tulloch Kostenlose PDF d0wnl0ad, Hörbücher, Bücher zu lesen, gute Bücher zu lesen, billige Bücher, gute Bücher, Online-Bücher, Bücher online, Buchbesprechungen epub, Bücher lesen online, Bücher online zu lesen, Online-Bibliothek, greatbooks zu lesen, PDF Beste Bücher zu lesen, Top-Bücher zu lesen Installieren und Konfigurieren von Windows Server 2012 - Original Microsoft Praxistraining: Praktisches Selbststudium von Mitch Tulloch Bücher online zu lesen.Online Installieren und Konfigurieren von Windows Server 2012 - Original Microsoft Praxistraining: Praktisches Selbststudium von Mitch Tulloch ebook PDF herunterladenInstallieren und Konfigurieren von Windows Server 2012 - Original Microsoft Praxistraining: Praktisches Selbststudium von Mitch Tulloch DocInstallieren und Konfigurieren von Windows Server 2012 - Original Microsoft Praxistraining: Praktisches Selbststudium von Mitch Tulloch MobipocketInstallieren und Konfigurieren von Windows Server 2012 - Original Microsoft Praxistraining: Praktisches Selbststudium von Mitch Tulloch EPub